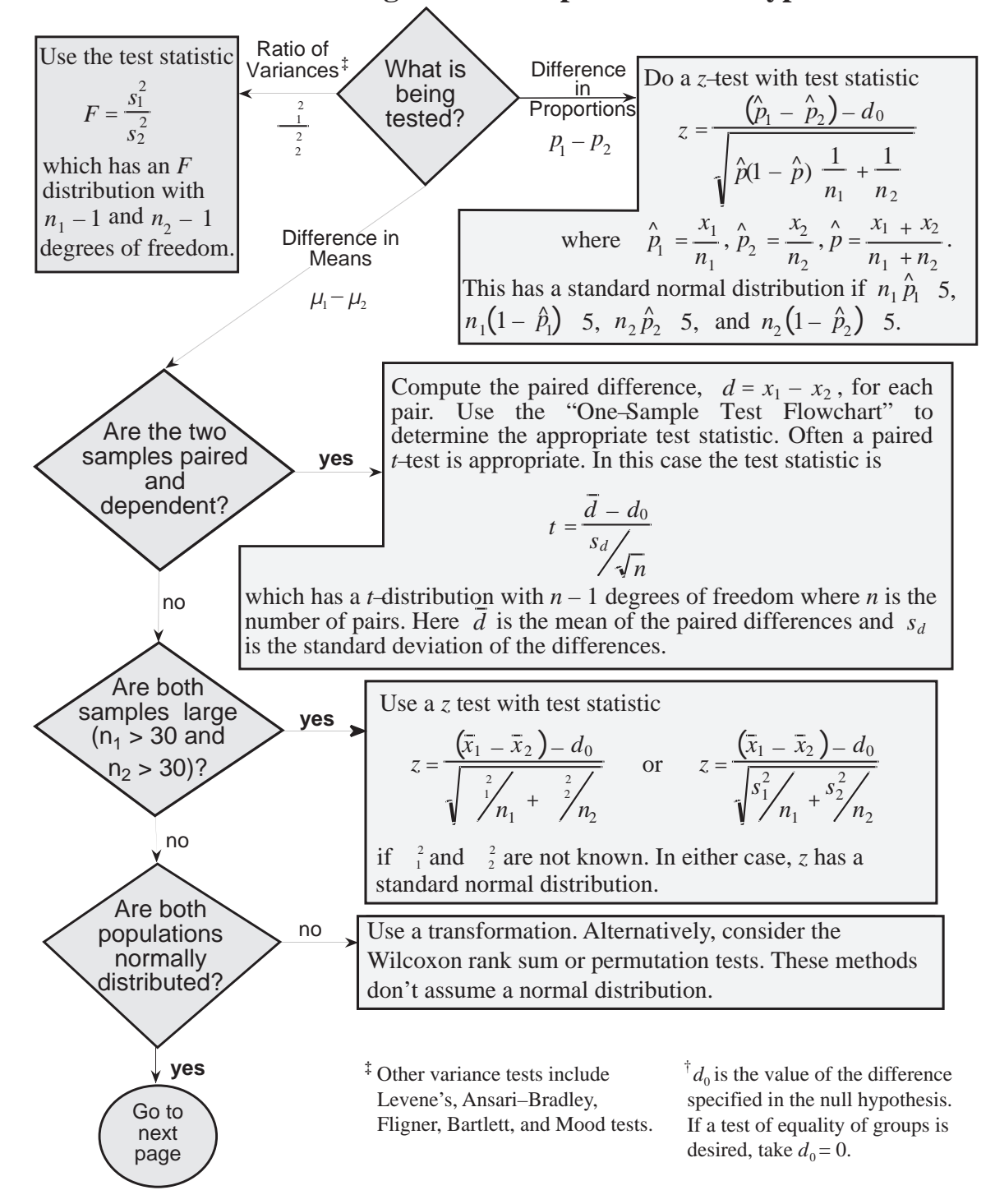

## **A Flowchart for Choosing a Two-Sample Standard Hypothesis Test †**